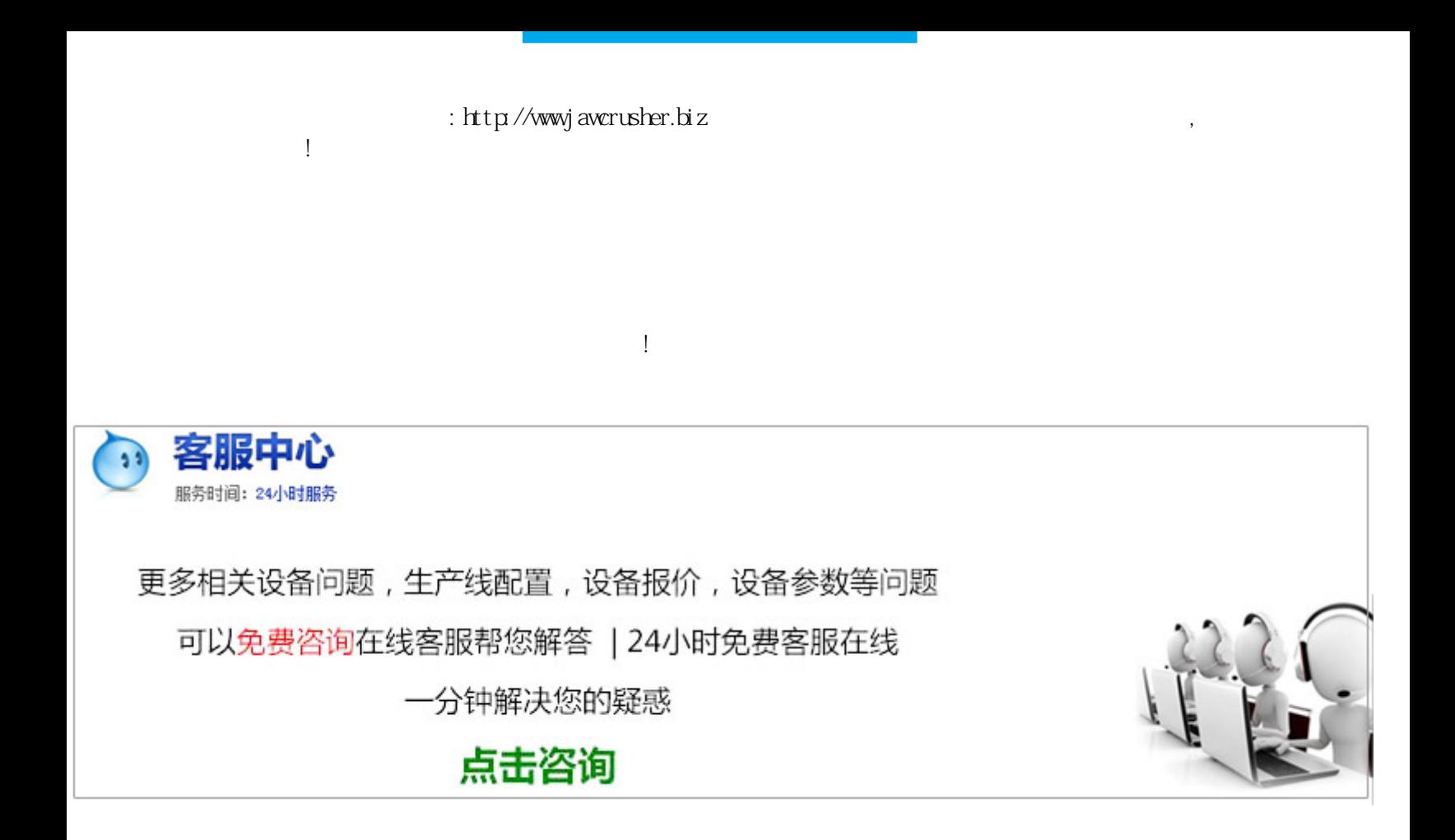

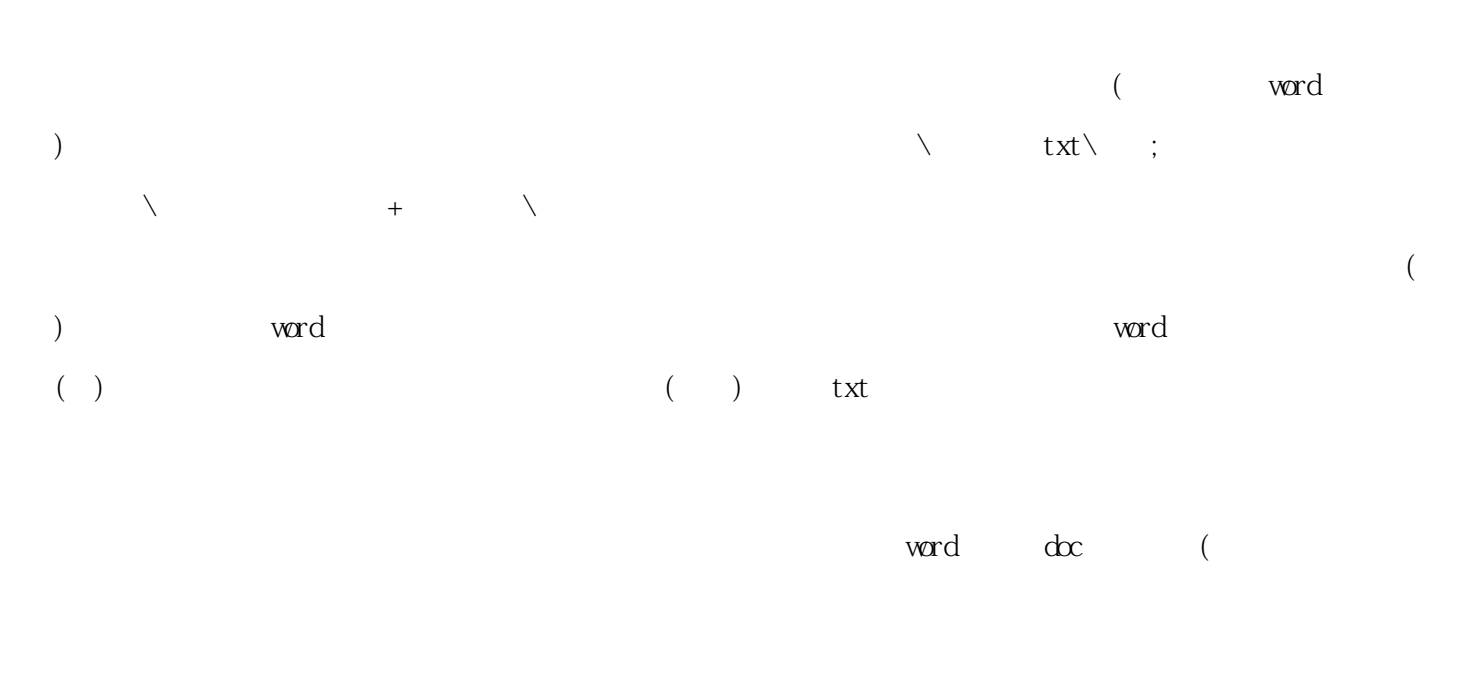

, tiff( )jpeg( )  $\text{tff}(\hspace{2em})\text{jpg}(\hspace{2em})$  $\ddot{x}$ , we are the symmetry  $\ddot{x}$ , we are the symmetry  $\ddot{x}$ 

 $(\quad)$ 

 $($  and  $($  and  $($  and  $($  and  $)$   $($  and  $)$ ;  $($  and  $)$ ;  $($  and  $)$ ;  $($  and  $)$ ;  $($  and  $)$ ;  $($  and  $)$ ;  $($  and  $)$ ;  $($  and  $)$ ;  $($  and  $)$ ;  $($  and  $)$ ;  $($  and  $)$ ;  $($  and  $)$ ;  $($  and  $)$ ;  $($  and  $)$ ;  $($  $($  );  $($  )  $($  )  $($  );  $($  );  $\tag{3.1} \mbox{(word)}$  $(+)$  $($  and  $($  and  $)$  and  $($  and  $)$  and  $($  and  $)$  and  $($   $)$  and  $($   $)$  and  $($   $)$  and  $($   $)$  and  $($   $)$  and  $($   $)$  and  $($   $)$  and  $($   $)$  and  $($   $)$  and  $($   $)$  and  $($   $)$  and  $($   $)$  and  $($   $)$  and  $($   $)$  a  $\frac{1}{2}$ , The contract  $\frac{1}{2}$ , The contract  $\frac{1}{2}$ 

(e)  $\left(\begin{array}{c}\right)$  $\bm{f}$ 

 $($ (a)  $\,$  $(+)$ 

 $\left(\begin{array}{c}\right)\end{array}$  $\infty$  and  $\infty$  ;  $\infty$  $\infty$ 

第3页 http://www.jawcrusher.biz

 $\bigcup$ 

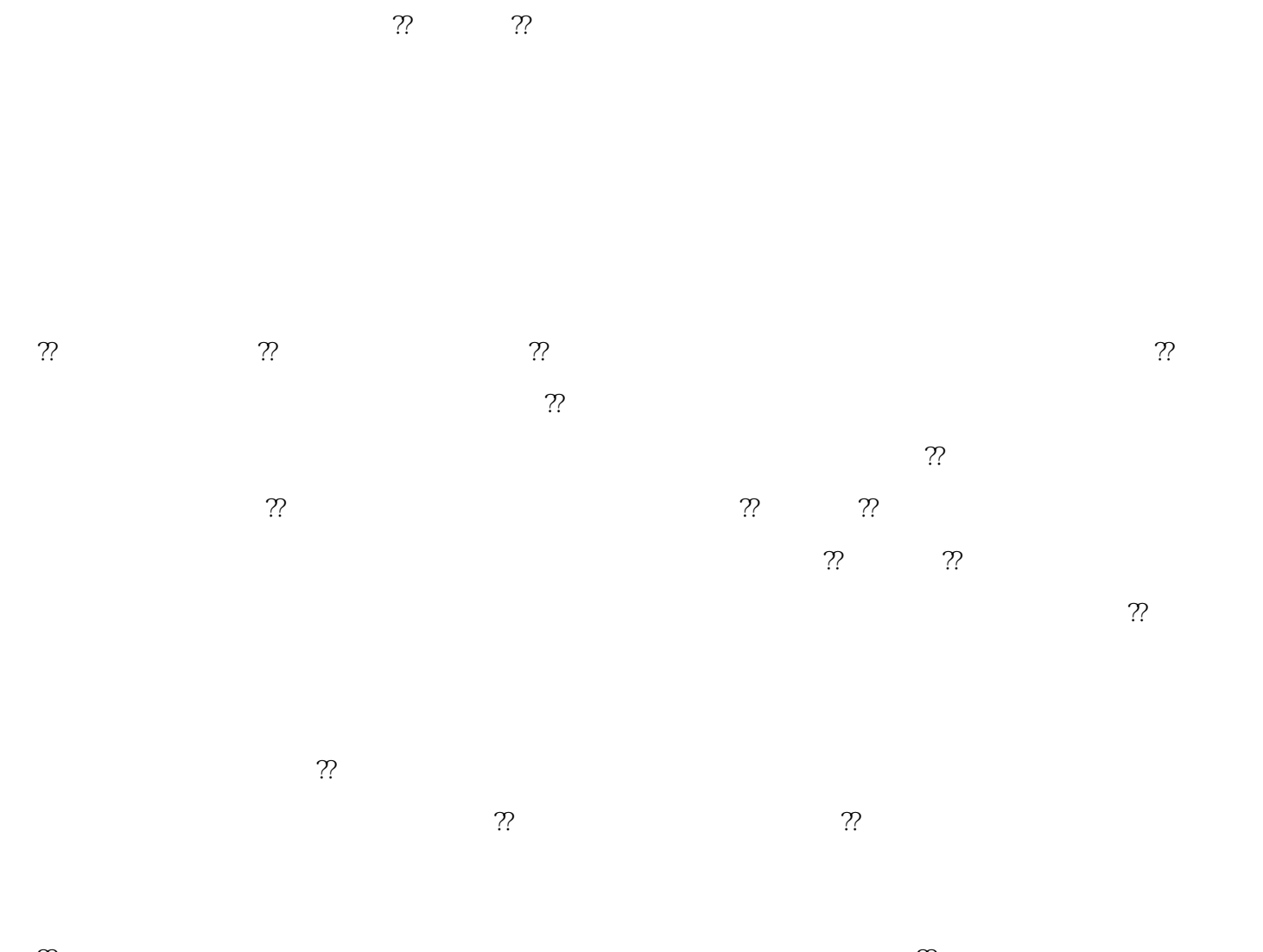

 $\gamma$ ?  $\eta$ 

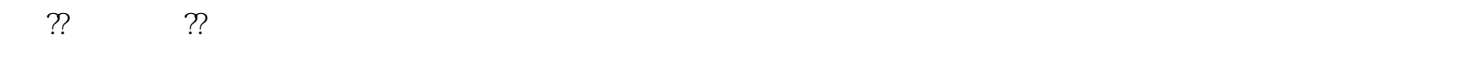

 $\hbox{\rm ht}\,{\rm tp}$ //j awcrusher.biz/zfj/nZjlNeiMengWWon2.html